## **SET-I**

## **KENDRIYA VIDYALAYA SANGATHAN : BHUBANESWAR REGION**

**PRE-BOARD EXAMINATION 2022-23 CLASS XII INFORMATICS PRACTICES (065)**<br>M.M.70 MARKING SCHEME **MARKING SCHEME** 

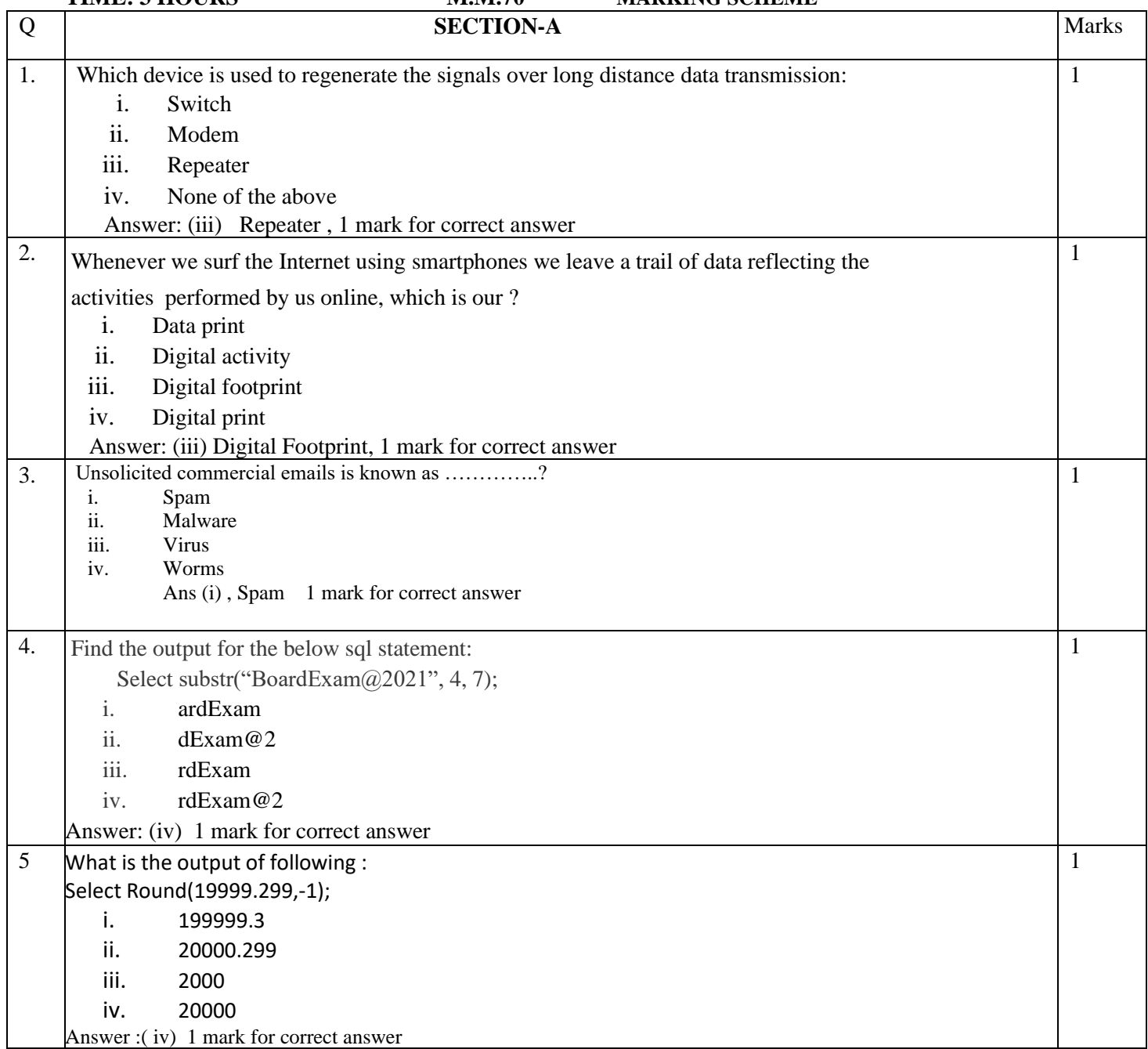

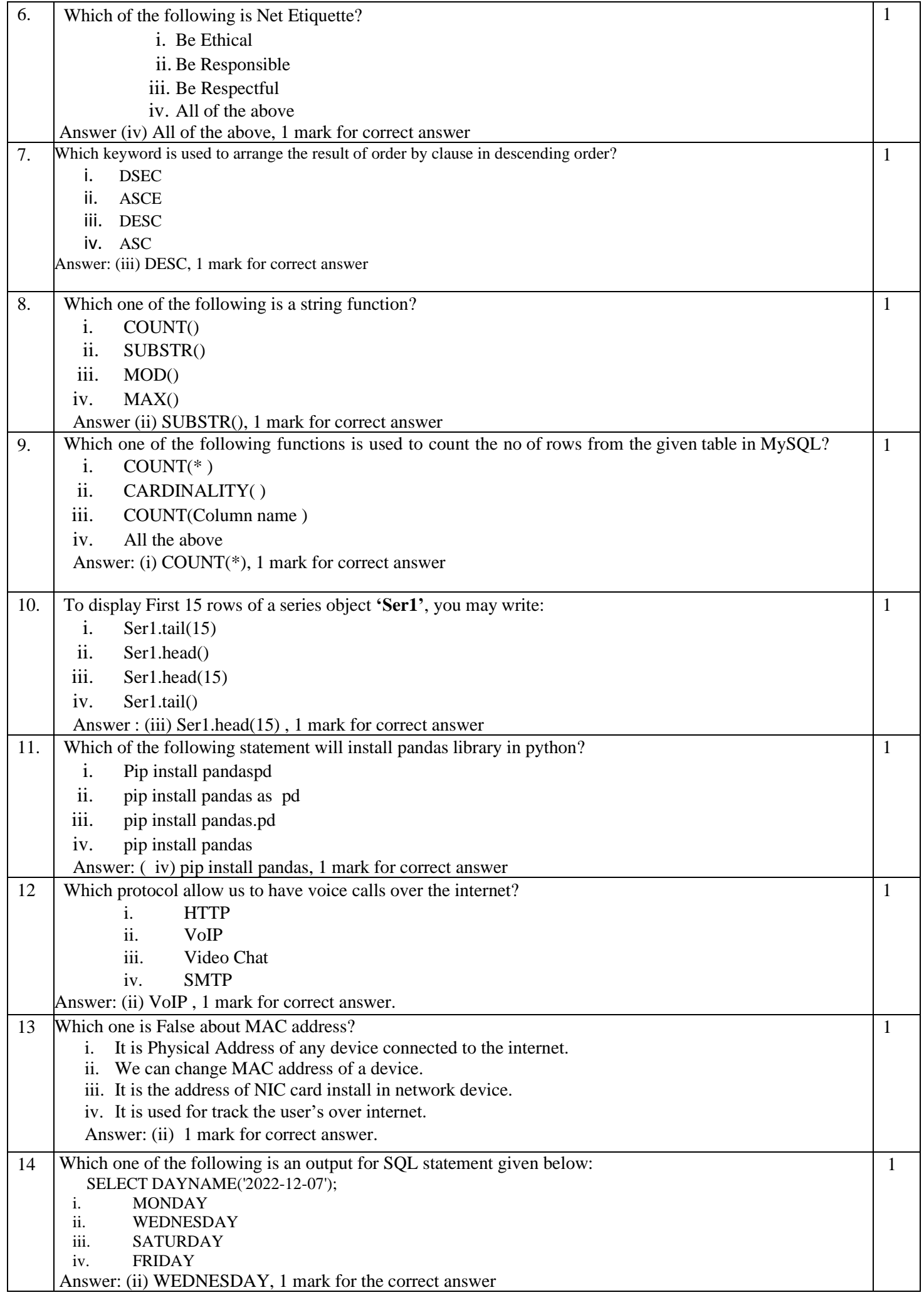

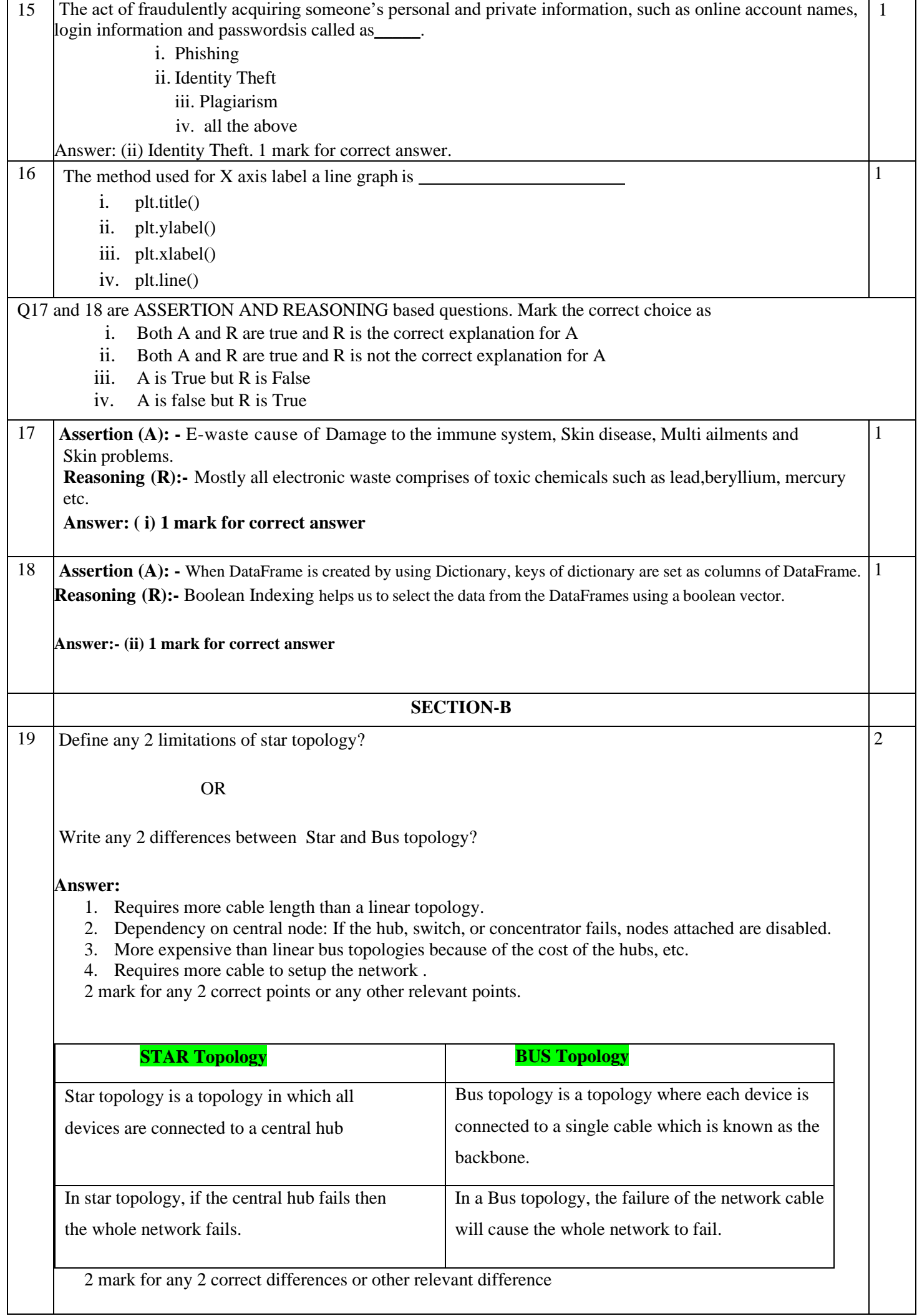

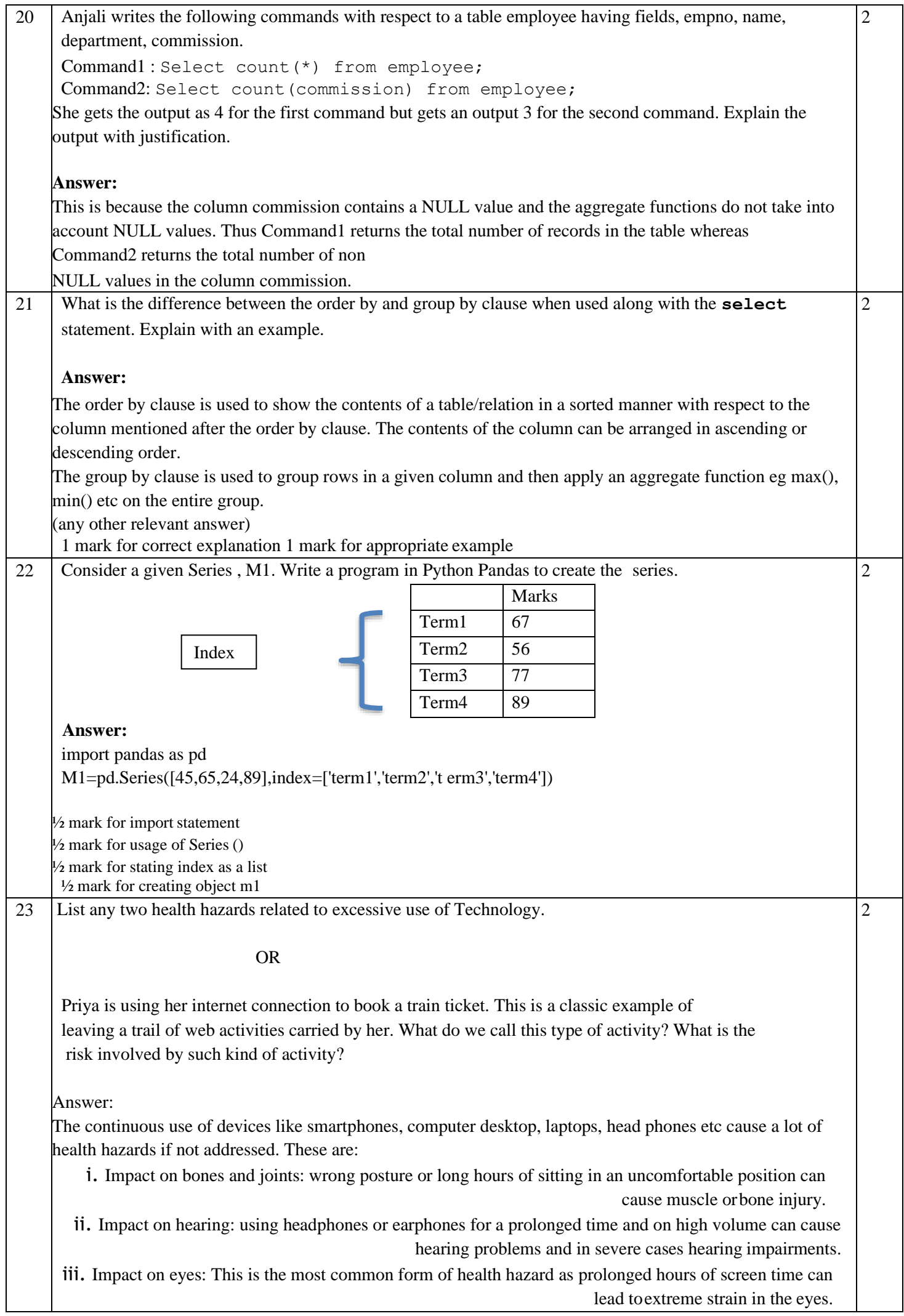

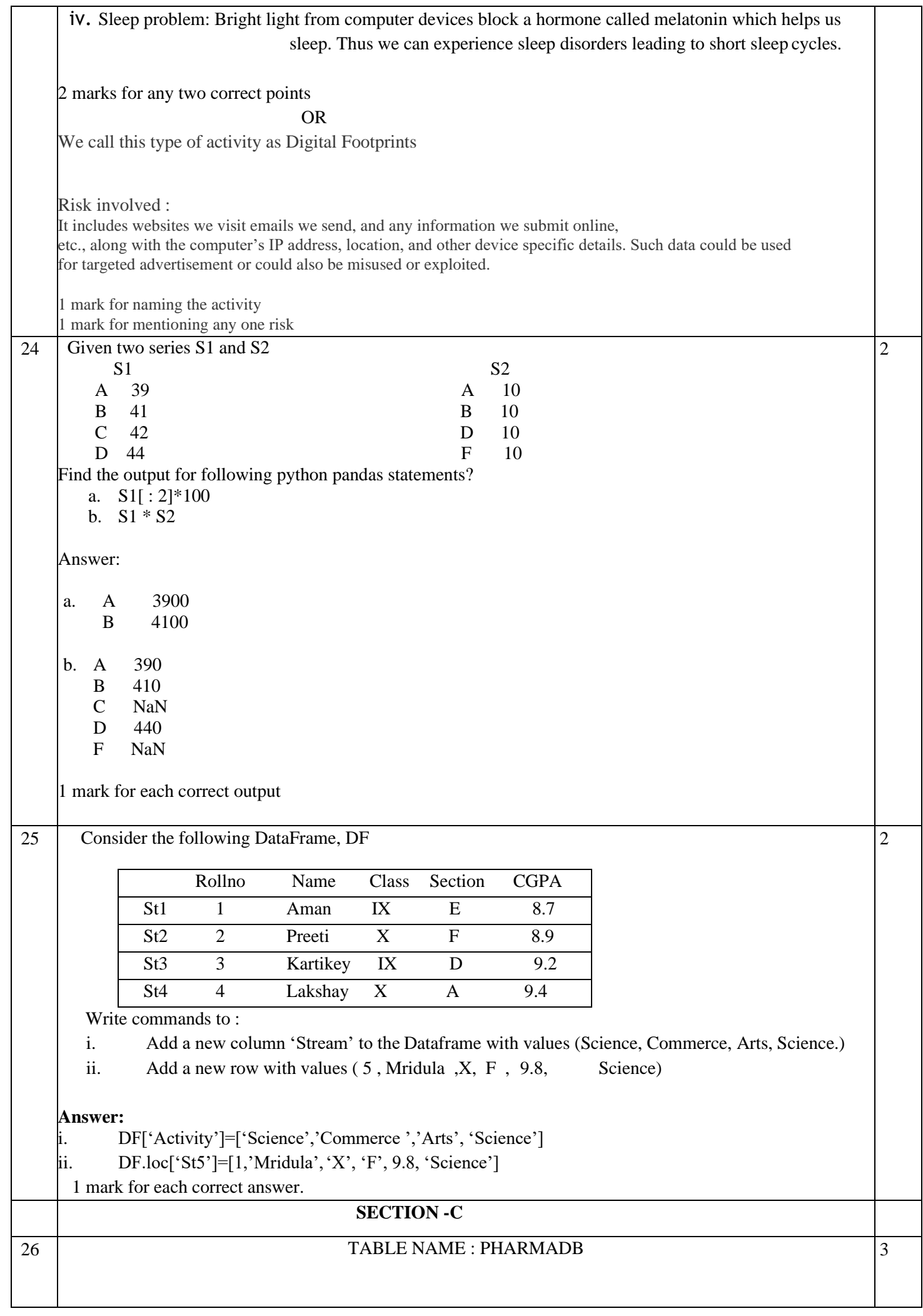

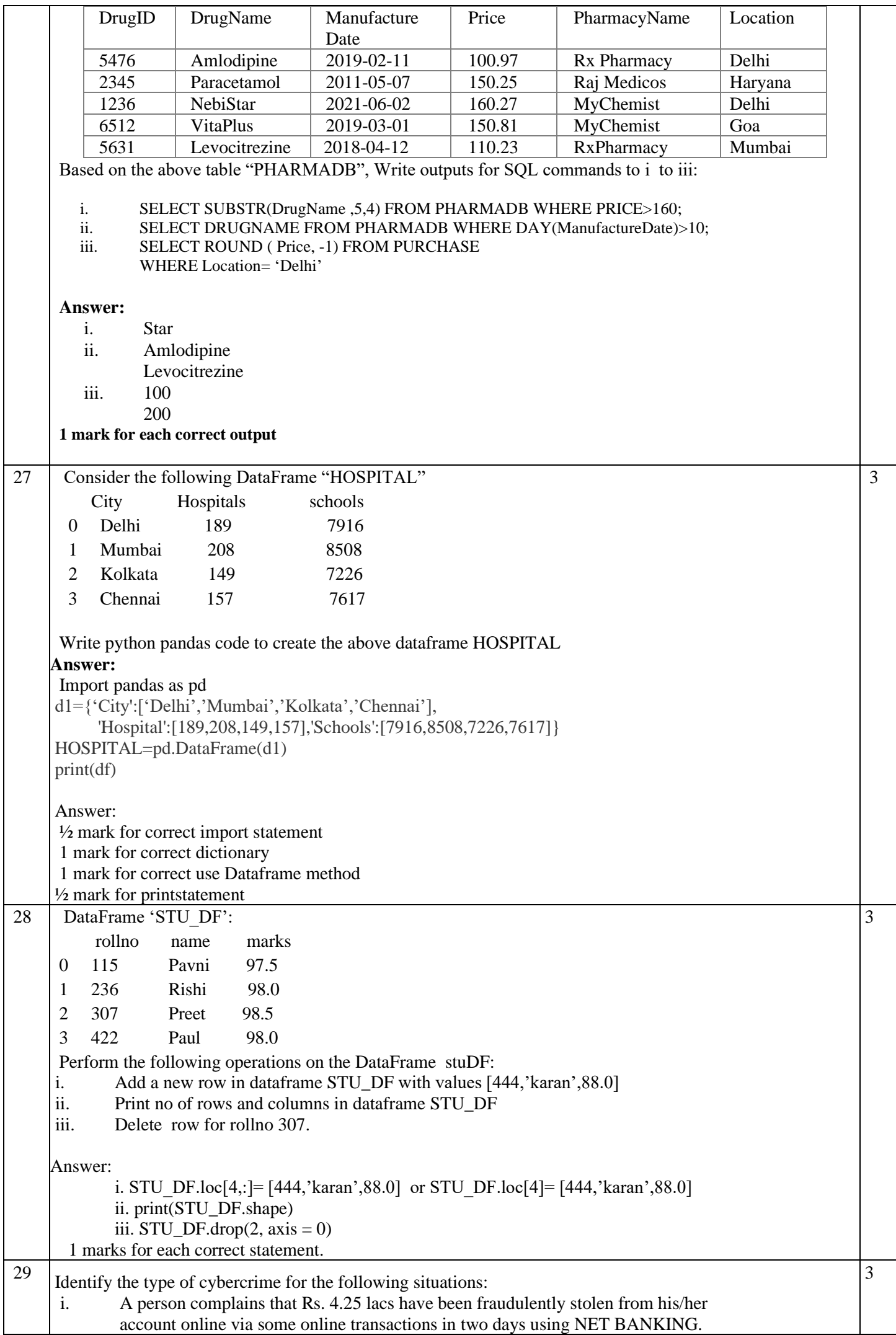

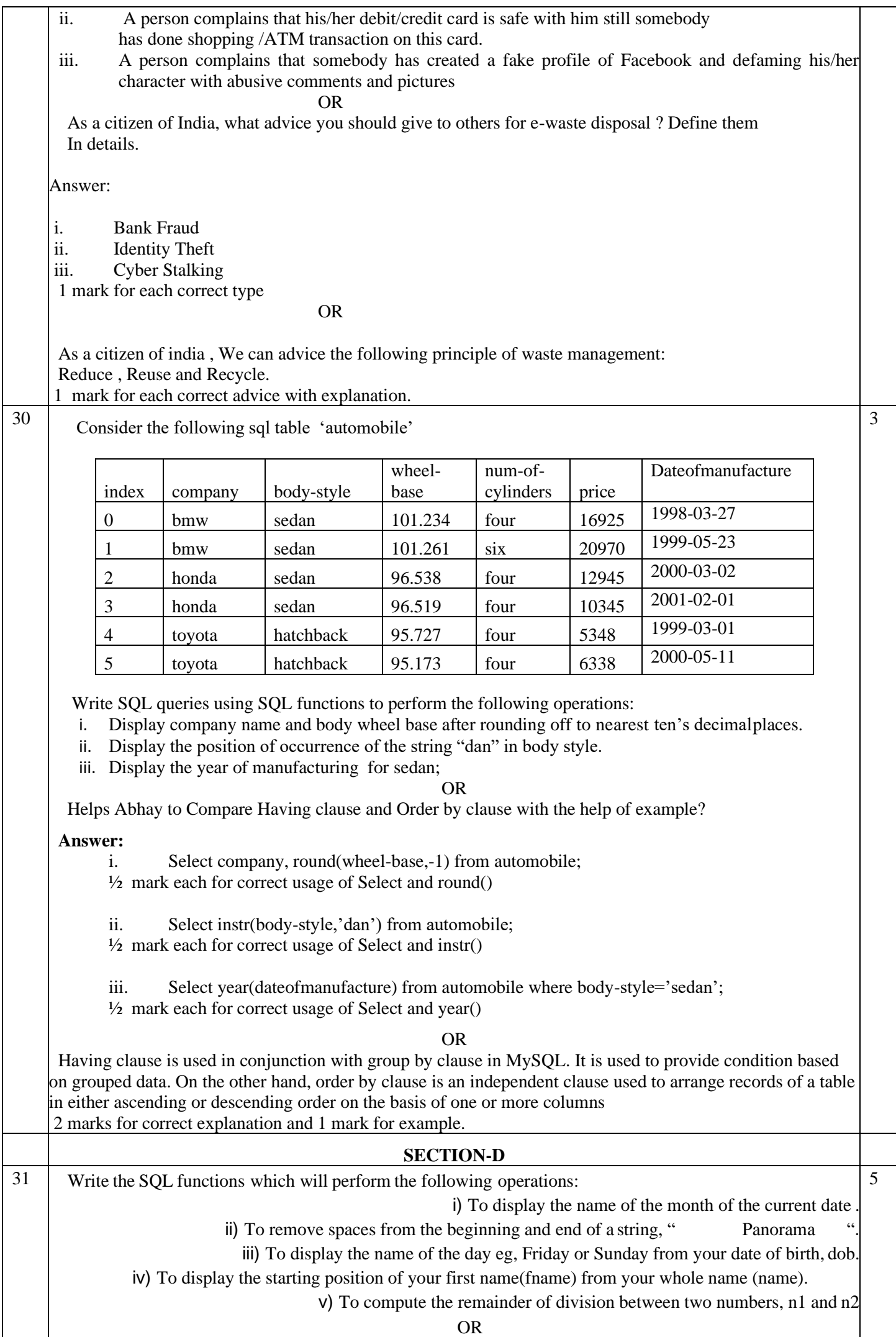

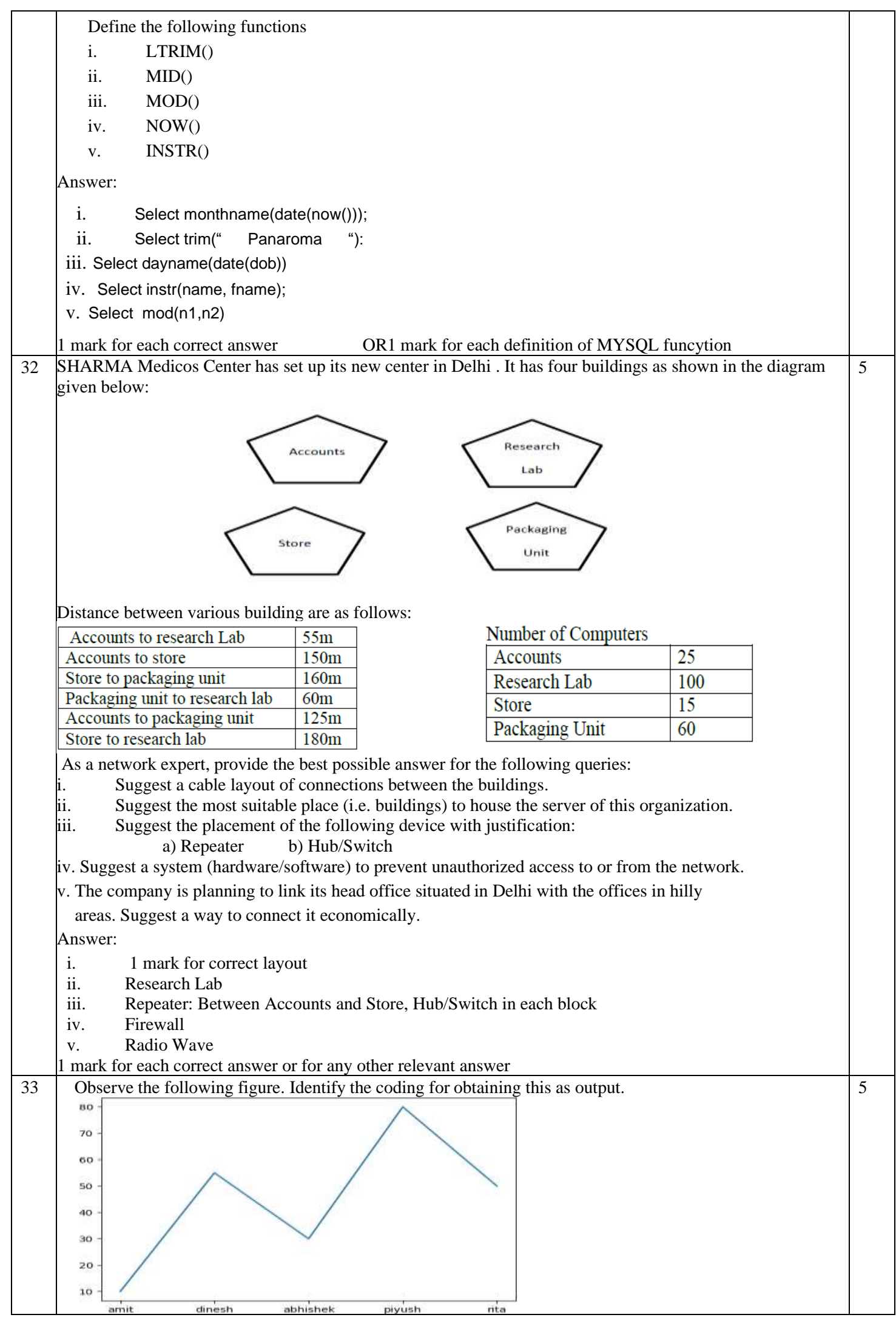

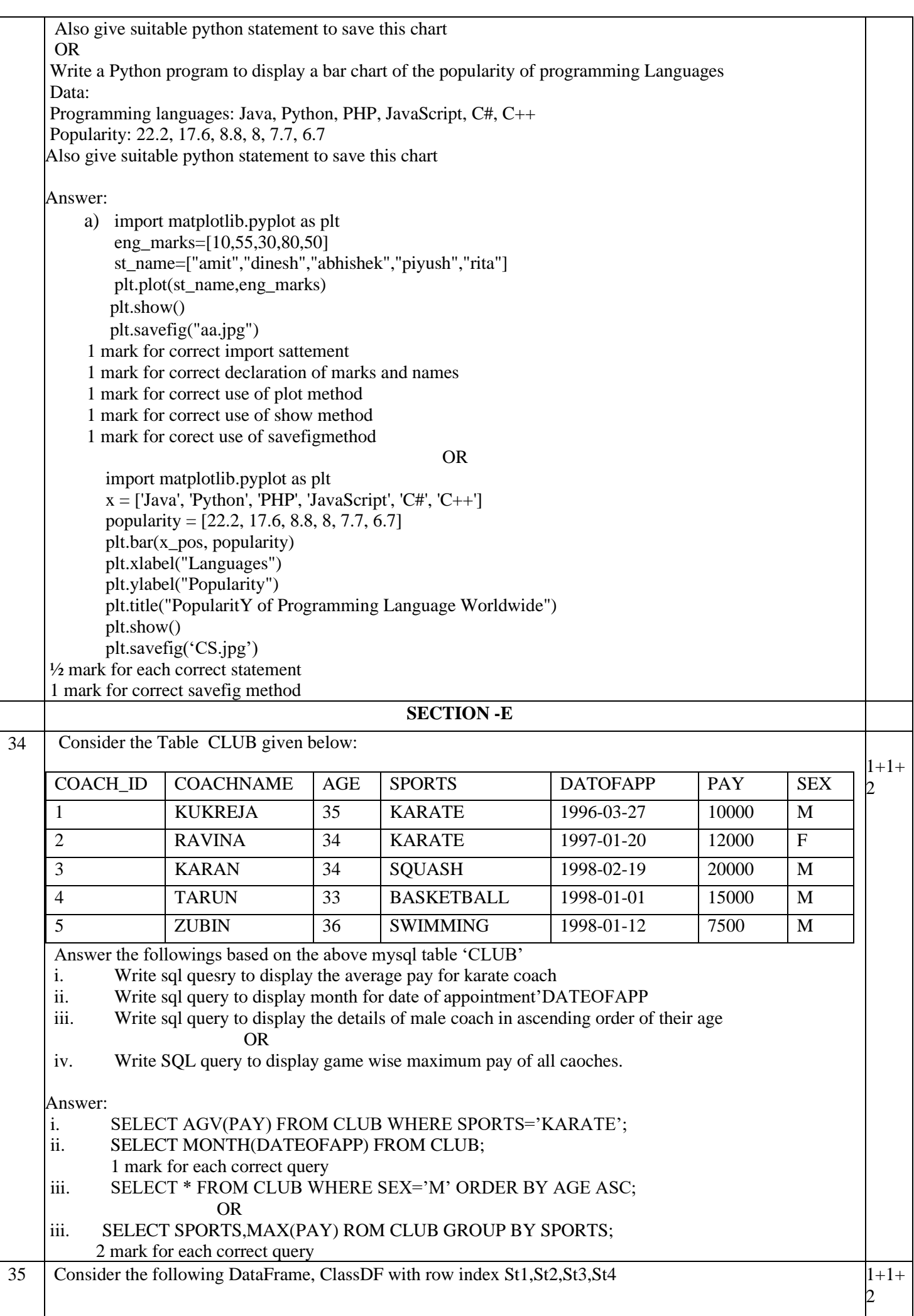

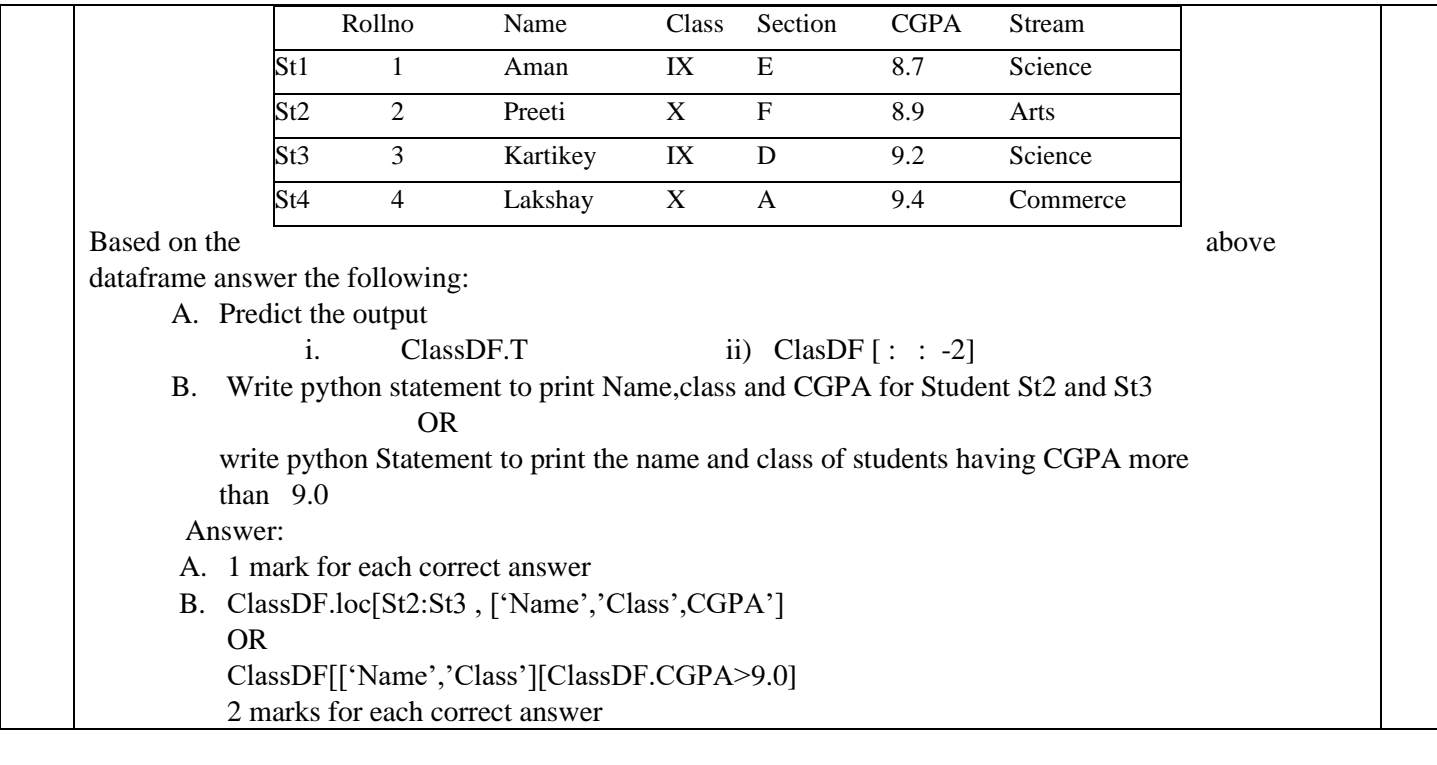